#### **Klawiatura komputerowa.**

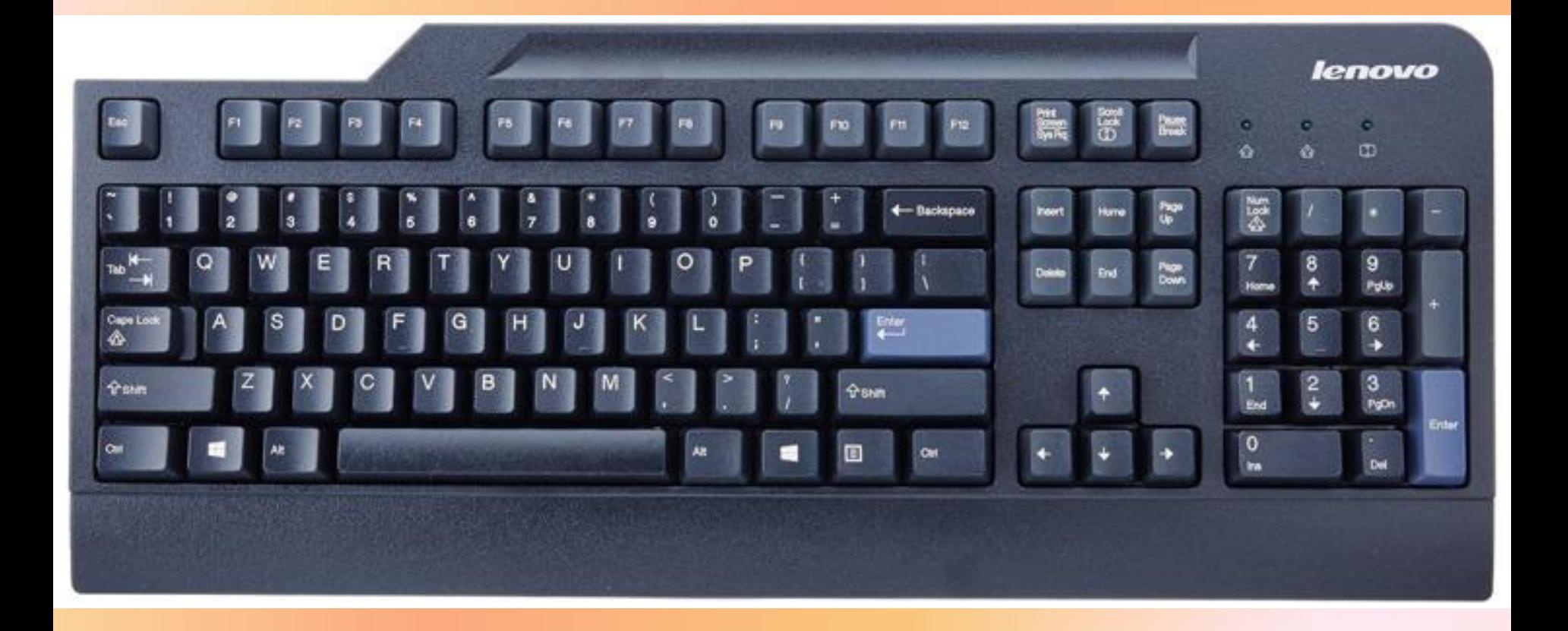

Szkoła Podstawowa nr 8 im. Jana Wyżykowskiego w Lubinie **Zdjęcie: www.xpec.pl** 

# **Klawiatura komputerowa.**

**Klawiatura komputerowa – uporządkowany zestaw klawiszy służący do ręcznego sterowania lub wprowadzania danych do komputera. Najpopularniejszym typem klawiatury jest klawiatura typu QWERTY.**

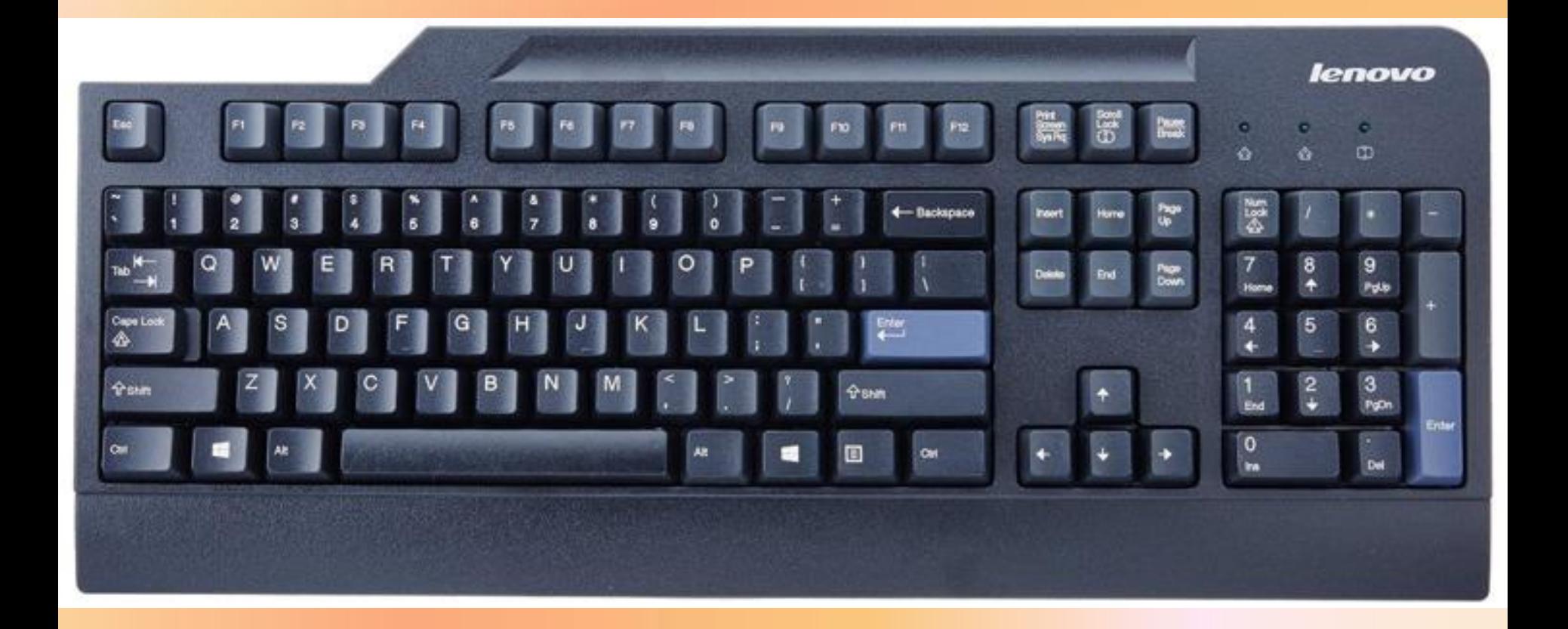

#### **Klawiatura komputerowa – opis.**

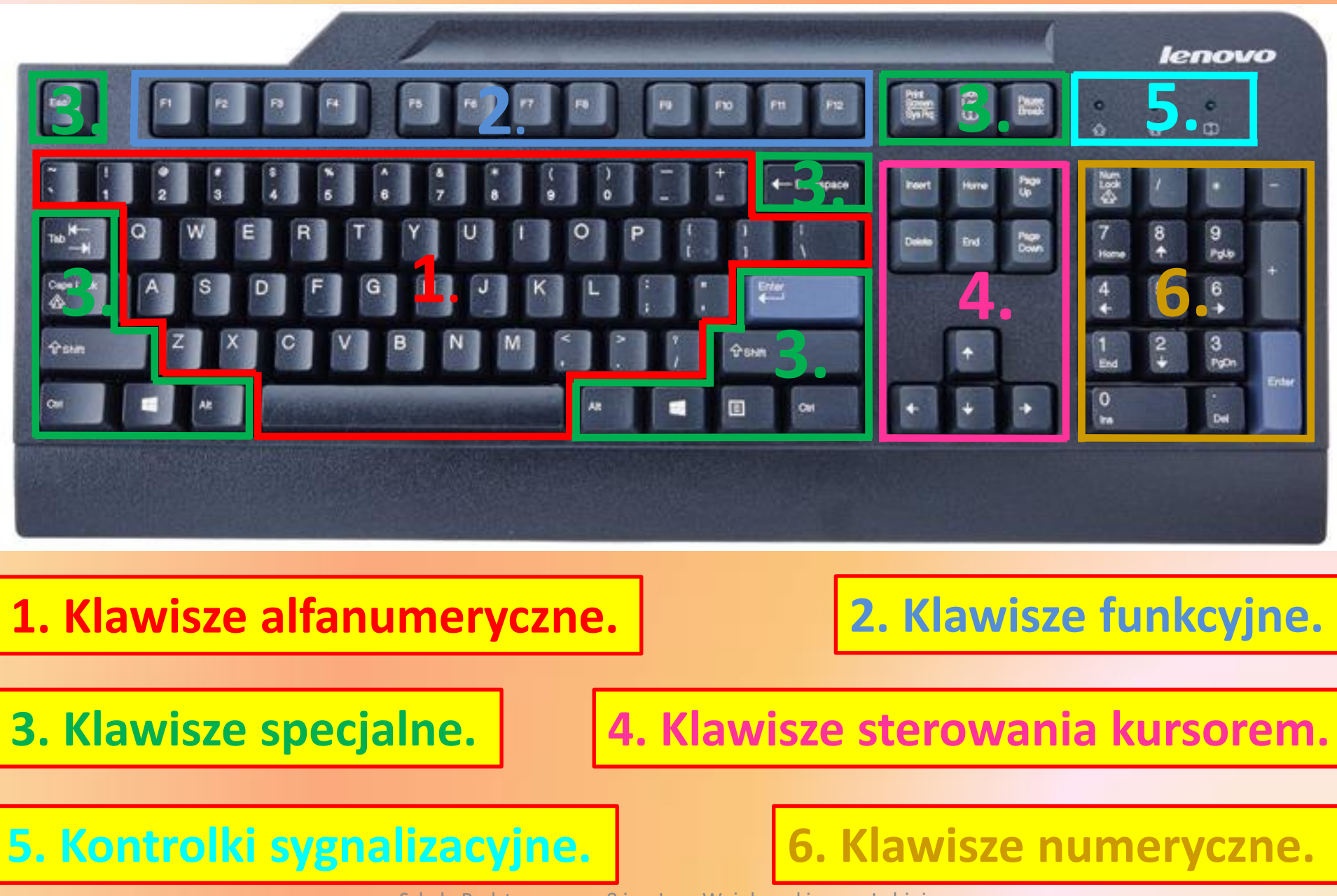

# **Klawiatura komputerowa: klawisze alfanumeryczne.**

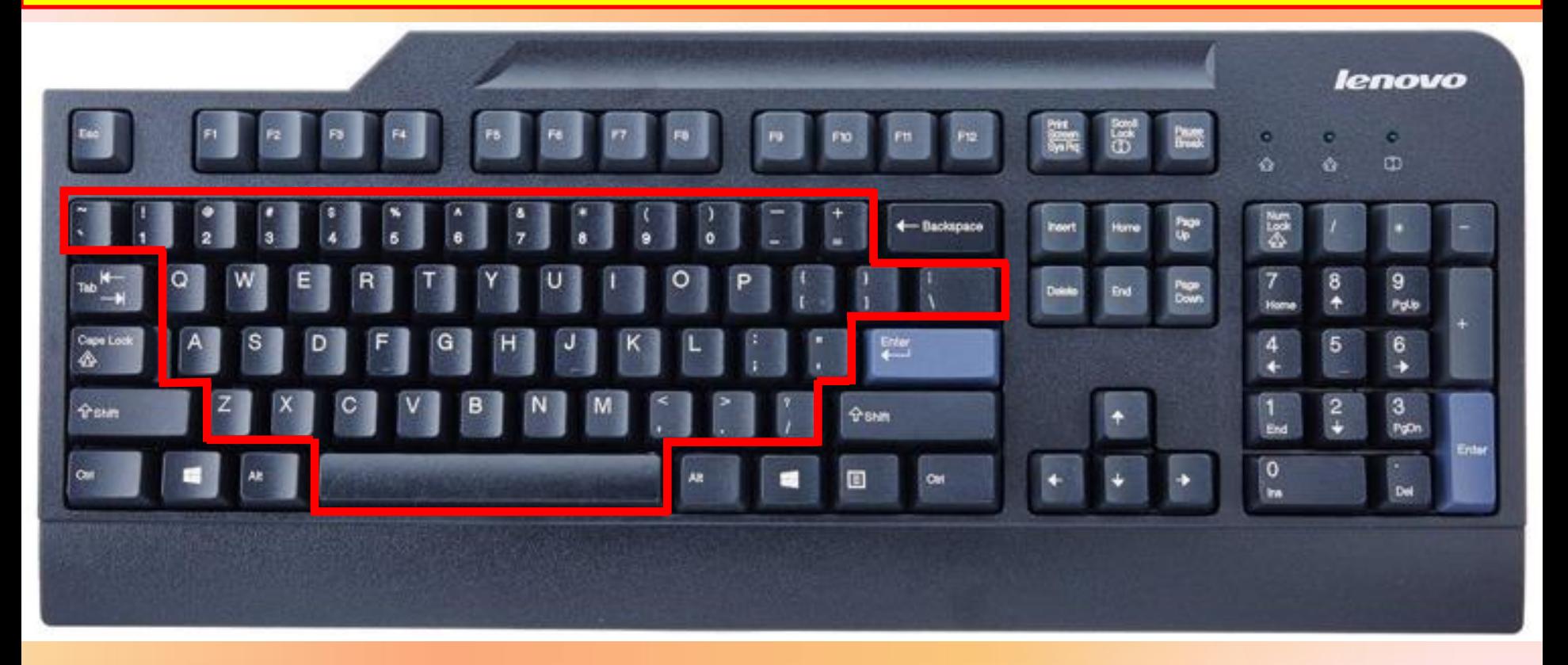

**Klawisze alfanumeryczne** służą do wpisywania liter alfabetu łacińskiego, cyfr i znaków dodatkowych. W dolnej części klawiatury znajduje się klawisz **spacji**, który służy do robienia odstępów między napisanymi znakami.

# **Klawiatura komputerowa: klawisze funkcyjne.**

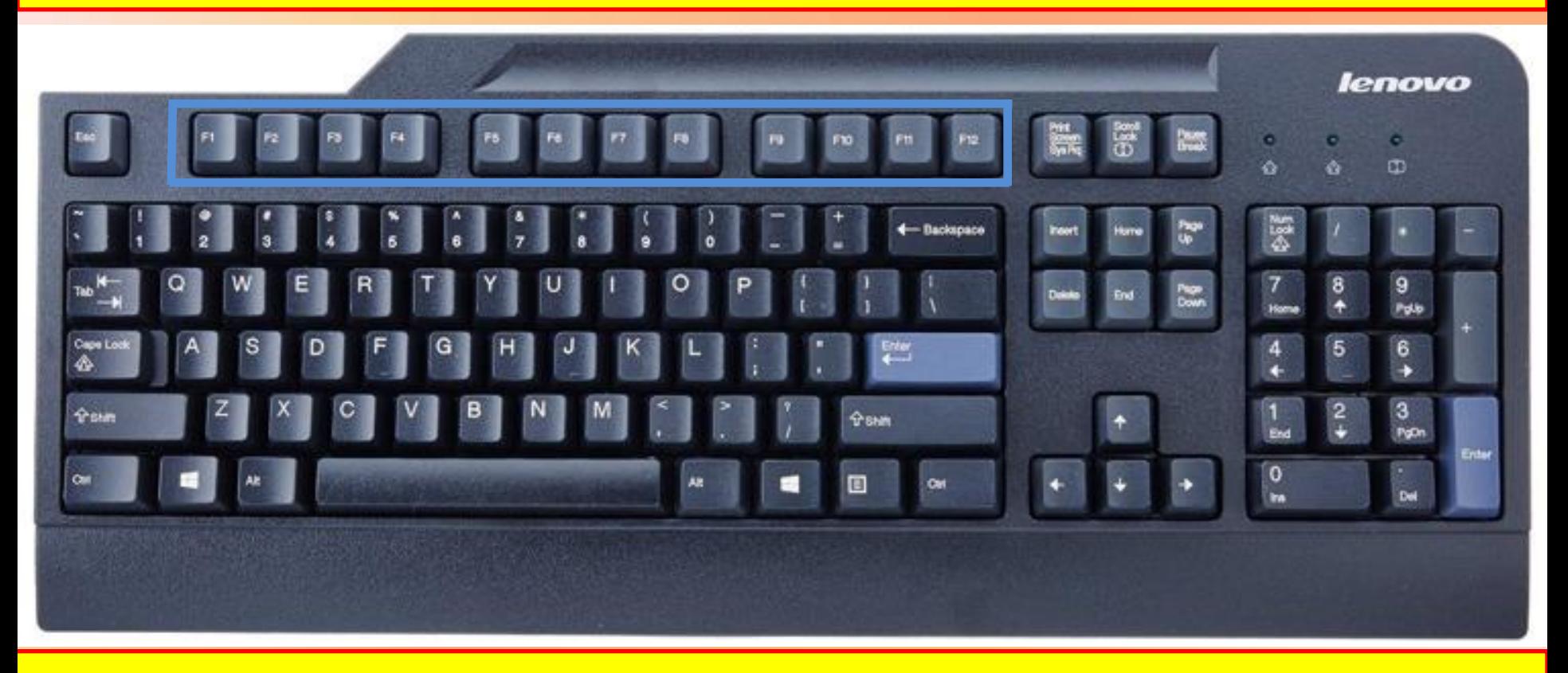

**Klawisze funkcyjne:** dla tych klawiszy nie ma przydzielonych stałych operacji, które mogłyby być wykonane po ich przyciśnięciu. Działanie i funkcje tych klawiszy zależą od programu, który uruchomiliśmy. W wielu programach przyciśnięcie klawisza F1 powoduje wyświetlenie pomocy.

# **Klawiatura komputerowa: klawisze specjalne.**

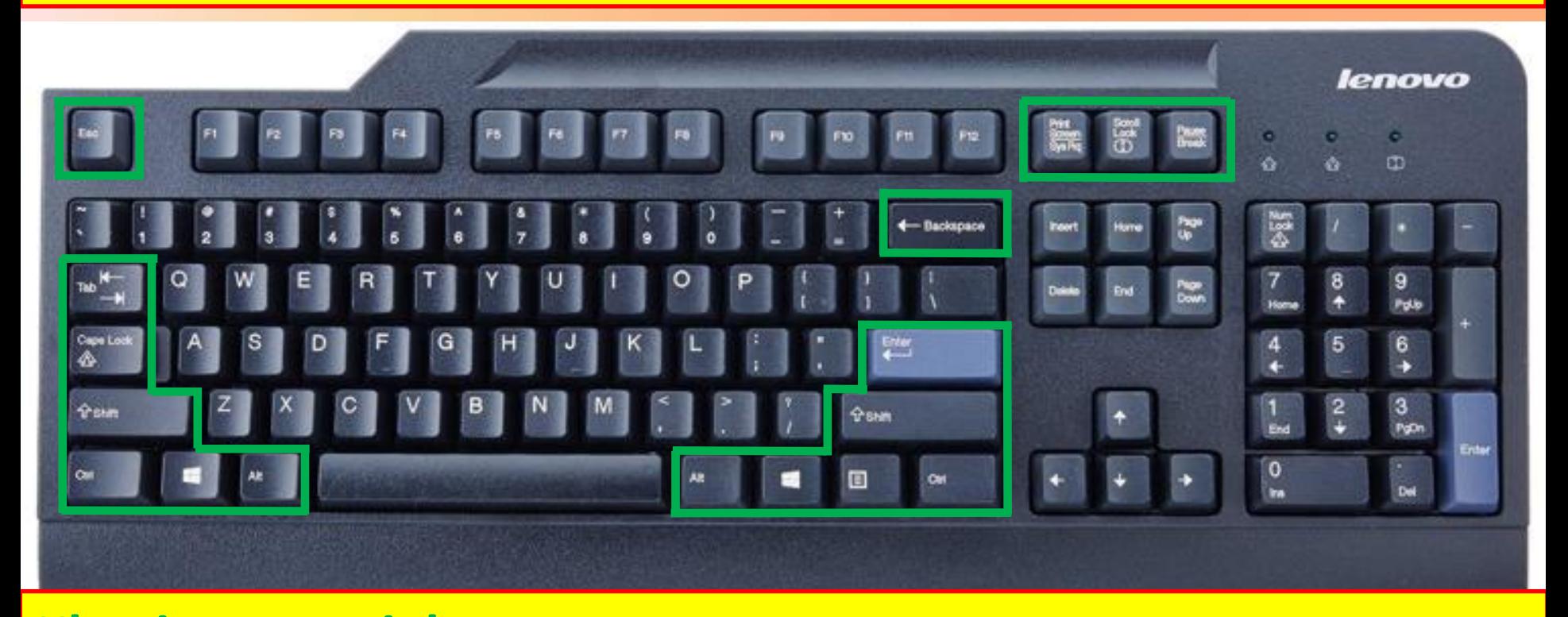

**Klawisze specjalne: Shift** wykorzystywany jest do pisania wielkich liter lub do uzyskiwania znaków zapisanych w górnej części niektórych klawiszy. **Caps Lock** przełącza klawiaturę w tryb pisania wielkich liter. **Tab** przesuwa kursor w prawo o określoną ilość pustych znaków. **Backspace** kasuje znak przed kursorem. **Delete** kasuje znak za kursorem (znajduje się on w klawiszach sterujących). **Enter** służy do zatwierdzenia jakiegoś polecenia lub przejścia do nowego akapitu, wiersza. **Esc** - wciśnięcie tego klawisza zazwyczaj powoduje zaniechanie wykonania pewnej operacji lub cofnięcie się w działaniach o jedno polecenie. **Print Scren** pozwala skopiować do schowka obraz wyświetlany na ekranie. **Scroll Lock** blokuje możliwość przewijania tekstu na ekranie. **Pause Break** - naciśnięty jednoczenie z klawiszem Ctrl powoduje zatrzymanie lub przerwanie działania wszystkich komend DOS oraz niektórych programów. **Alt** i **Ctrl** są wykorzystywane w połączeniu z innymi klawiszami w zależności od uruchomionego programu. Szkoła Podstawowa nr 8 im. Jana Wyżykowskiego w Lubinie

# **Klawiatura komputerowa: klawisze specjalne.**

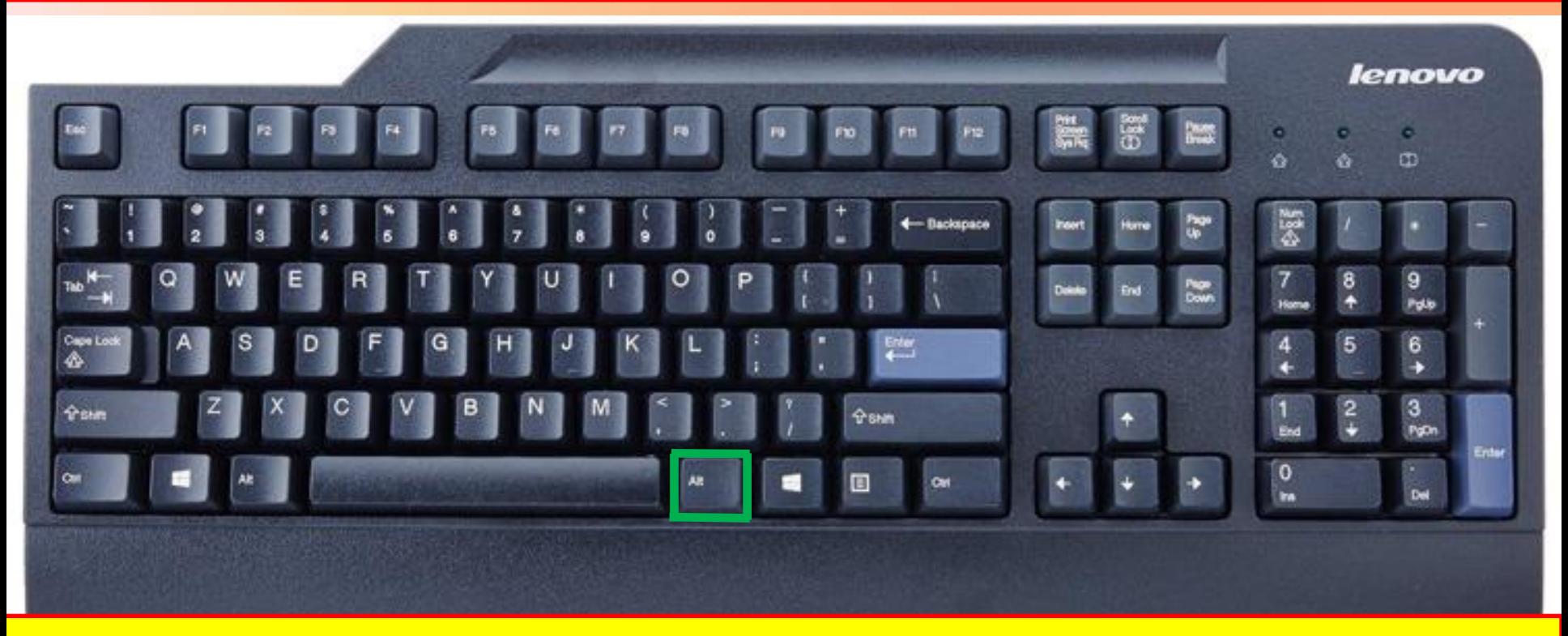

#### **Klawisze specjalne:**

Ważnym klawiszem jest prawy **Alt (Alt Gr)**, bo dzięki niemu możemy uzyskać na ekranie "polskie litery":

Prawy Alt + Litera "x" = "ź".

Prawy Alt + Litera "c" = "ć". Prawy Alt + Litera  $\mu'' = \mu''$ . Prawy Alt + Litera "o" = "ó". Prawy Alt + Litera "z" = "ż".

#### **Klawiatura komputerowa: Klawisze sterowania kursorem.**

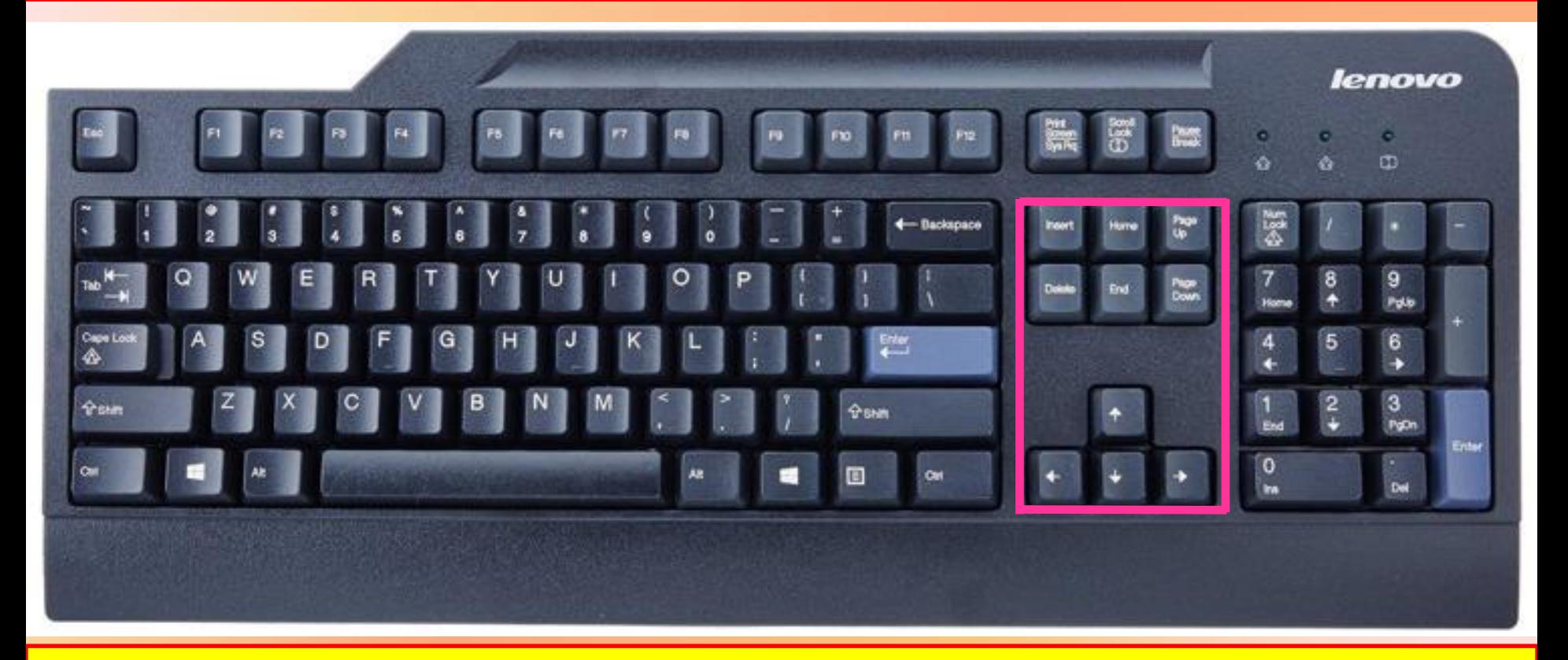

**Klawisze sterowania kursorem:** poruszają kursorem na ekranie – w pionie lub w poziomie. Klawisze **Page Up** i **Page Down** przesuwają kursor o całą stronę w górę lub w dół. Klawisze **Home** i **End** ustawiają kursor na początku albo na końcu wiersza.

# **Klawiatura komputerowa: kontrolki sygnalizacyjne.**

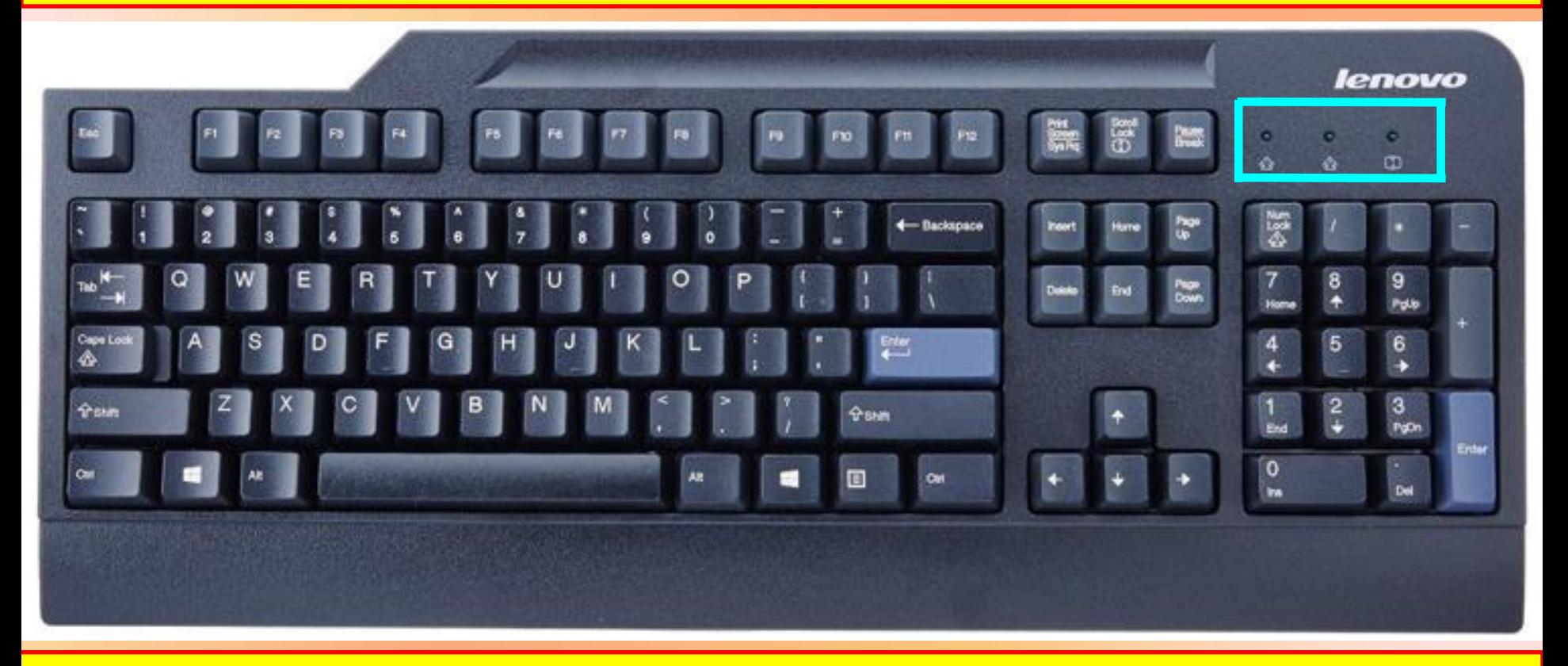

**Kontrolki sygnalizacyjne:** klawisze **Caps Lock**, **Num Lock** i **Scroll Lock** są włącznikami. Aby działały trzeba je przycisnąć, a włączenie ich jest sygnalizowane zapaleniem się diody. Ponowne przyciśnięcie włącznika spowoduje wyłączenie diody i danej funkcji.

#### **Klawiatura komputerowa: klawisze numeryczne.**

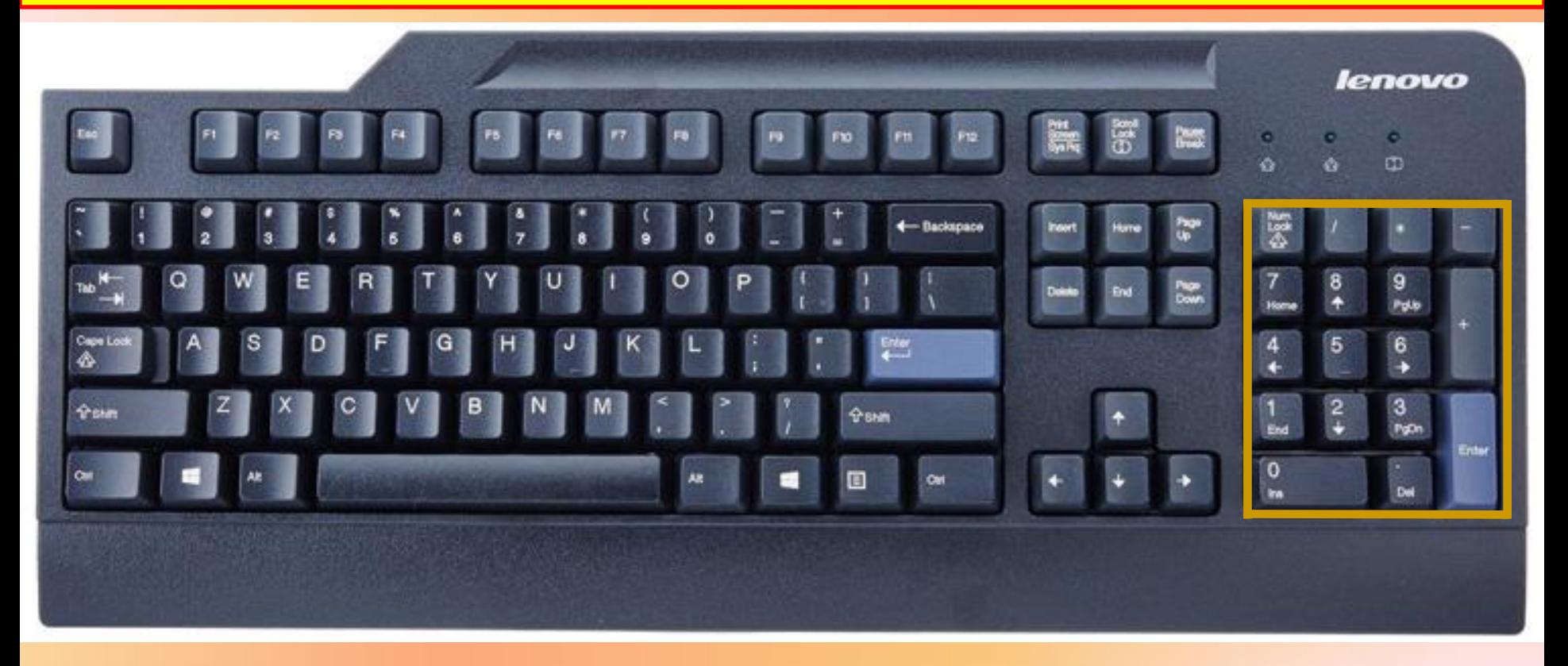

**Klawisze numeryczne:** klawiatura numeryczna staje się aktywna dopiero wówczas, gdy naciśniemy klawisz **Num Lock**. Służy ona do szybkiego wpisywania dużych ilości danych liczbowych.

## **Klawiatura komputerowa.**

**KLAWIATURA** 

Zdjęcie: www. wlatarni.blogspot.com

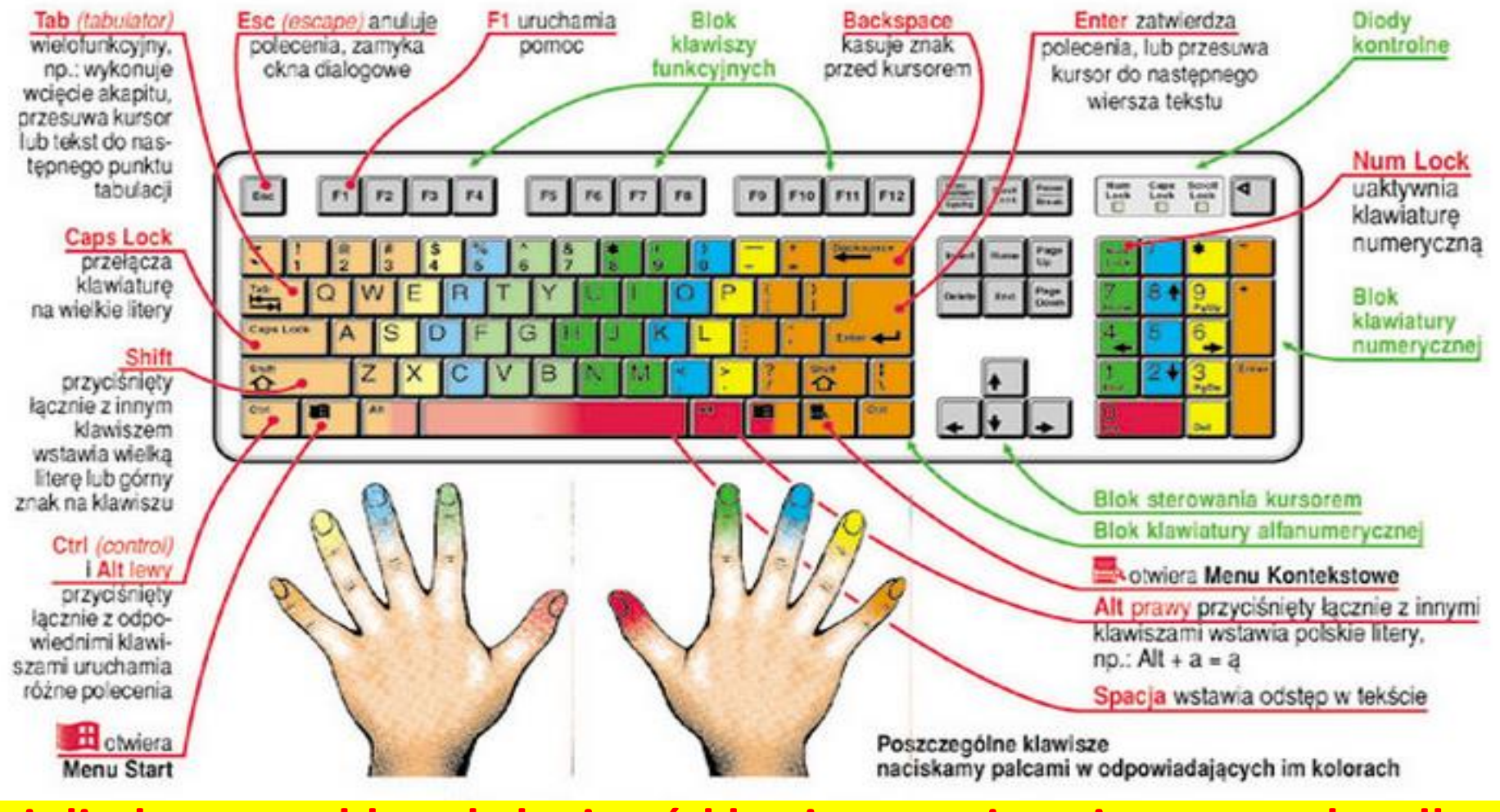

**Jeżeli chcesz szybko obsługiwać klawiaturę używaj zawsze obu dłoni i staraj się poszczególne klawisze naciskać odpowiednimi palcami.** Szkoła Podstawowa nr 8 im. Jana Wyżykowskiego w Lubinie

**Jeżeli chcesz sprawdzić jak szybko obsługujesz klawiaturę to kliknij w poniższe linki. Znajdziesz tam porady oraz testy prędkości online:**

**- [www.szybkiepisanienaklawiaturze.pl](http://www.szybkiepisanienaklawiaturze.pl/)**

**- [www.kurspisania.pl](http://www.kurspisania.pl/)**